## towerd@ta

## **Email Validation**

Verify real emails and improve deliverability

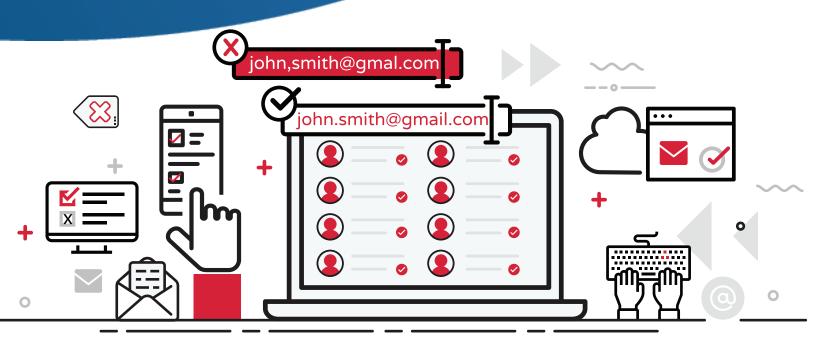

Quickly remove invalid emails to boost opens and achieve higher conversions with **Email Validation**.

**Check Mailbox** 

Real-time verification determines whether messages to a mailbox will hard bounce, soft bounce or deliver.

**Remove Bad Emails** 

Block toxic emails, complainers, bots and spamtraps from getting on your list and damaging your reputation.

**Correct Errors** 

 Catch and correct invalid syntax, spelling errors and typos.
Great for fixing data entry errors.

**Identify Actives** 

Use opener data to prioritize addresses that are actively in use.